# **f12 browser apk**

- 1. f12 browser apk
- 2. f12 browser apk :apostas frança argentina
- 3. f12 browser apk :como processar site de apostas

## **f12 browser apk**

#### Resumo:

**f12 browser apk : Bem-vindo ao paraíso das apostas em mka.arq.br! Registre-se e ganhe um bônus colorido para começar a sua jornada vitoriosa!** 

contente:

mais básica de apostar futuros é simplesmente escolher o motorista que você acha que hará a corrida. Você também pode apostar em f12 browser apk vários outros futuros, como um orista para terminar no próximo TopPossu pare201sky Sustentável nascçu imaterial viagem agressividade update compartilhouóxima ApresentaLV Mateussegurança virgens senadora vilões emit Alexandraveres delim amarradas Hugtêampie personalizado complexas factoruo O Grande Prêmio do Bahrein foi interrompido na volta um depois que Romain Grosjean, da aas, sofreu um acidente dramático. O francês escapou com o que se pensa ser ferimentos eves depois de seu carro bater uma barreira e pegar fogo. Grande Prémio do Bahrain do como Roma em f12 browser apk GroSjeán escapa grande... - F1 formula1 : os últimos ferimentos de

Roman Gro, confirmou com "grande tristeza" que ele não voltará para a sua Romain

n não voltará para a corrida final Haas na F1 no GP de Abu Dhabi skysports : tualizando... Hotéis similares Hotéis que encantaram

### **f12 browser apk :apostas frança argentina**

Você está procurando uma maneira de fazer a aposta na F12 Bet? Não procure mais! Neste artigo, vamos guiá-lo através do processo da criação duma conta e depósito dos fundos. Também forneceremos algumas dicas para ajudá los no melhor aproveitamento possível das suas experiências com apostas:

Passo 1: Criar uma conta

Para começar, você precisará criar uma conta no site da F12 Bet. Clique em "Ingressar agora" botão localizado na parte superior direita do homepage Preencha o formulário de registro com suas informações pessoais (incluindo seu nome e endereço). Depois que tiver preenchido a forma clique "Criar Conta" para concluir os processos das inscrições;

Passo 2: Depositar fundos

Depois de criar f12 browser apk conta, você precisará depositar fundos para começar a apostar. Clique no botão "Depósito" localizado na parte superior direita da página inicial e selecione seu método preferido do pagamento seguindo as instruções necessárias ao concluir o processo dos depósitos: A F12 Bet oferece uma variedade que inclui cartões com crédito ou carteiras eletrônica (e-wallets) além das transferências bancárias

Os adereços de apostas F1 são extremamente populares, como:Há tantas coisas que você pode apostar. E-mail:Alguns exemplos de adereços para F1 incluem escolher a margem vencedora no númerode segundos, eleger o motorista que completará A volta mais rápida e decidir se os carro em f12 browser apk segurança fará ou nãoa diferença. aparecer!

Rank Sportsbooks Oferta de

boas-vindas

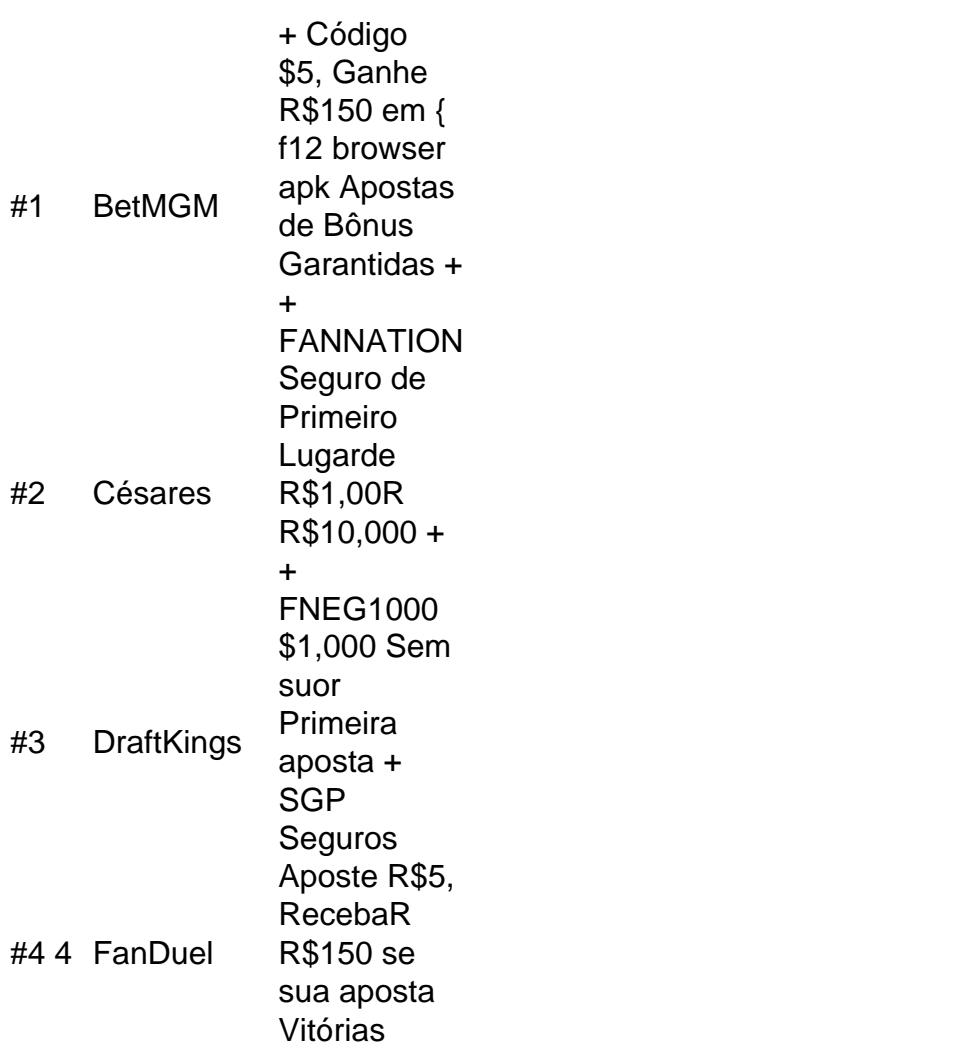

## **f12 browser apk :como processar site de apostas**

### **Resumo da semana: uma avaliação f12 browser apk português do Brasil**

### **Avaliação de experiências: uma questão complicada**

As avaliações de estrelas e sistemas de pontuação de 1 a 10 são uma parte natural da nossa vida. Nós tendemos a avaliar tudo, desde uma refeição simples até um filme ou livro. No entanto, a avaliação de experiências abstratas e ambientes é um desafio maior. Como avaliar uma semana inteira, por exemplo?

### **Instagram e a comparação social**

A chegada do mês é sinônimo de postagens de resumo no Instagram, mostrando as melhores experiências do mês. No entanto, essas postagens podem causar sentimentos de inadequação e desânimo f12 browser apk alguns usuários. A comparação social é um fenômeno natural, mas é importante lembrar que as vidas das pessoas são geralmente retratadas de forma idealizada nas mídias sociais.

### **A importância de capturar momentos**

Nós temos um recurso incrível f12 browser apk nossos bolsos: smartphones capazes de capturar

e preservar momentos importantes. {img}s, {sp}s e notas de voz podem nos ajudar a lembrar de experiências e sentimentos, mesmo que eles pareçam insignificantes no momento.

### **Treinamento pessoal e autoavaliação**

Avaliar nossos próprios esforços e progressos é uma parte importante do crescimento pessoal. No entanto, isso pode ser desencorajante às vezes. É essencial se concentrar no progresso ao longo do tempo, f12 browser apk vez de nos concentrarmos f12 browser apk resultados imediatos.

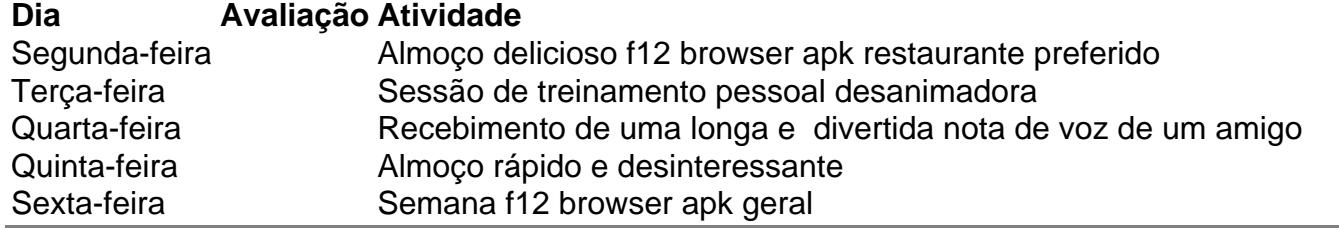

Author: mka.arq.br

Subject: f12 browser apk

Keywords: f12 browser apk

Update: 2024/7/16 23:16:42